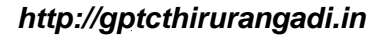

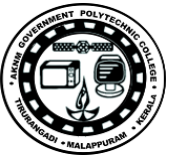

# (REVISION -

### DIPLOMA EXAMINATION IN ENGINEERING/TECHNOLOGY/ MANAGEMENT/COMMERCIAL PRACTICE — APRIL, 2019

### WEB PROGRAMMING

 $[Time : 3 hours]$ 

(Maximum marks : 100)

### $PART - A$

#### (Maximum marks : l0)

Marks

I - Answer all questions in one or two sentences. Each question carries 2 marks.

- l. List any two attributes of anchor tag.
- 2. Define DOM.
- 3. Write any two web browsers.
- 4. Name any two server side scripting languages.
- 5. Write any two content management tools using PHP.  $(5 \times 2 = 10)$

## $PART \rightarrow B$

#### (Maximum marks : 30)

II Answer any fve of the following questions. Each question carries 6 marks.

- 1. Why client side scripting language needed with html forms ? How to insert javascript in htmi ?
- 2. List diflerences between Intemet and World Wide Web.
- 3. Differentiate between get and post method.
- 4. List any six advantages of PHP.
- 5. How sessions are created in php?
- 6. Define Domain name Registration and describe Server space hiring'
- 7. What is CSS ? Explain its syntax.  $(5 \times 6 = 30)$

 $[147]$  [P.T.O.

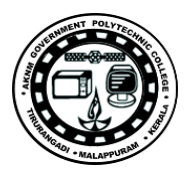

Marks

### PART C

# $+ ART = C$ <br>(Maximum marks: 60)

(Answer one full question from each unit. Each full question carries 15 marks.)

 $Unit - I$ 

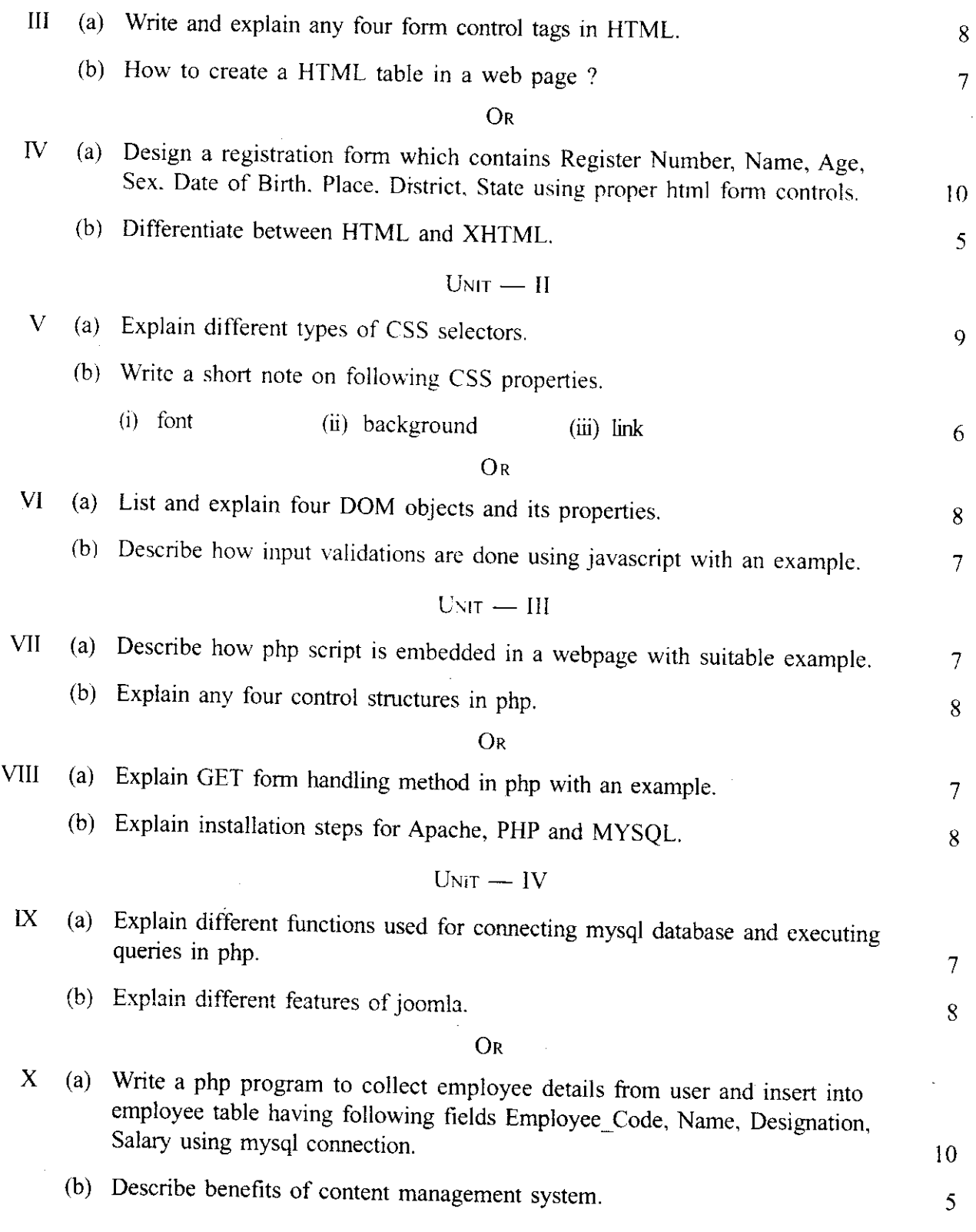

2